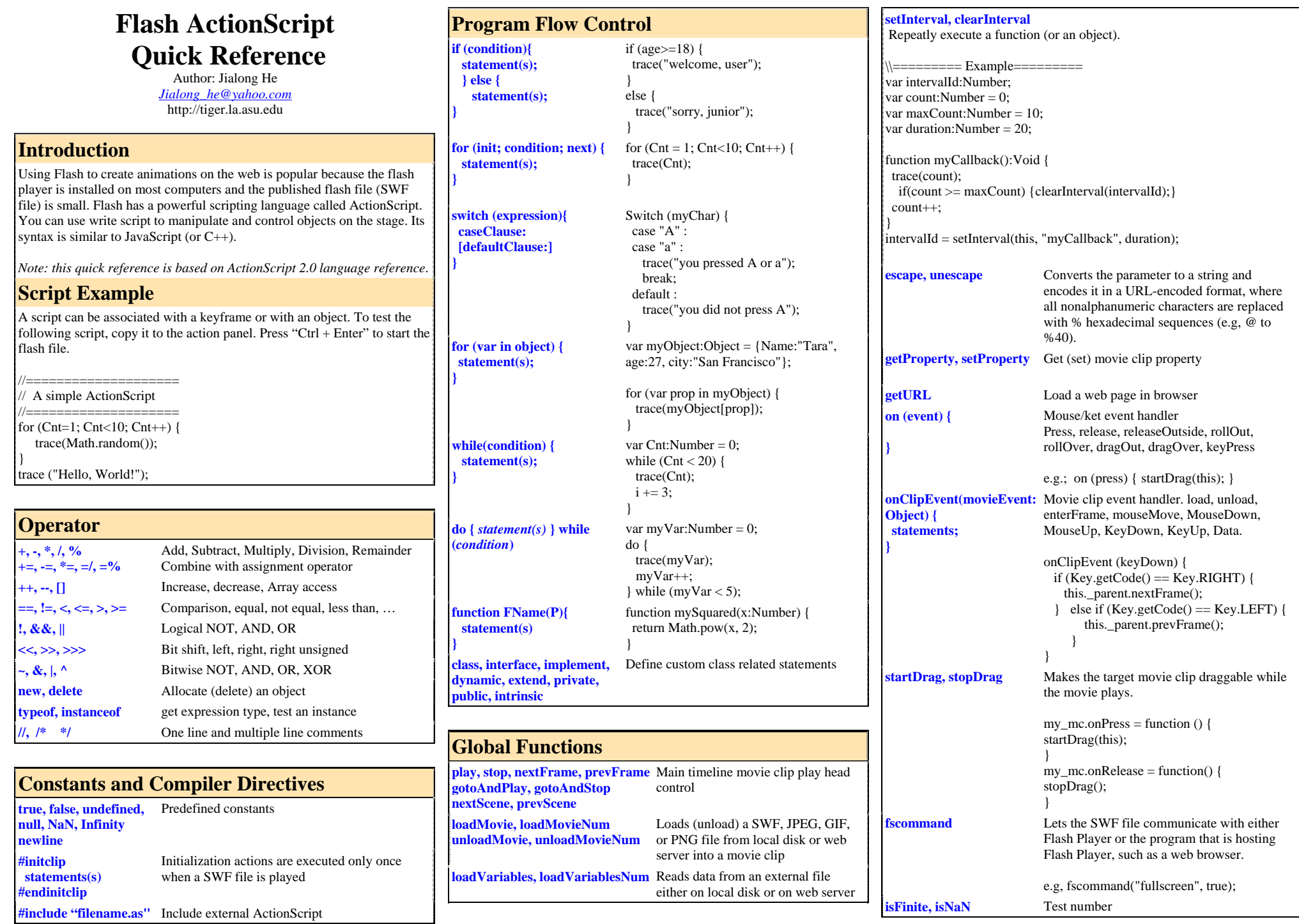

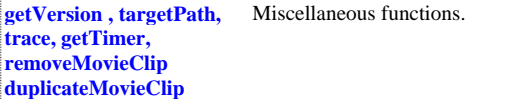

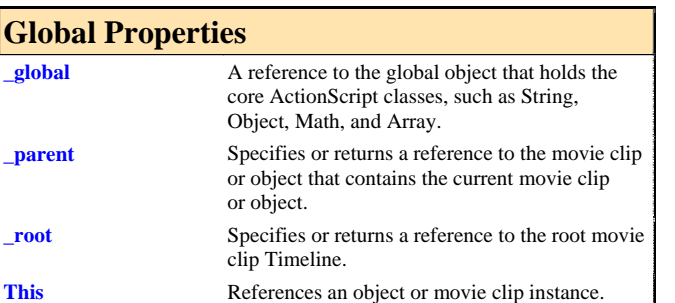

# **Common Classes**

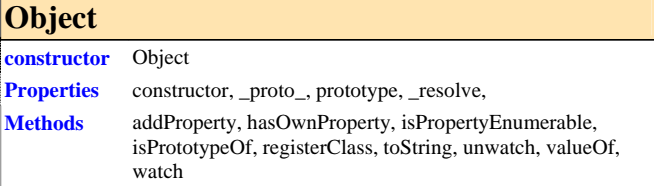

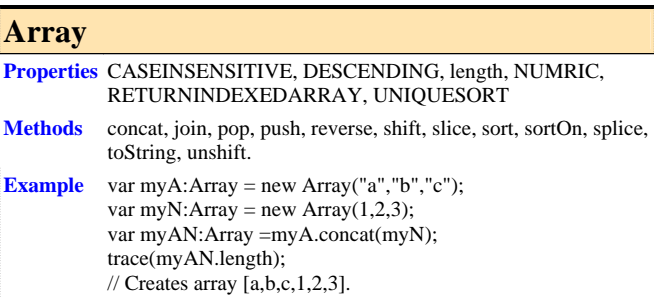

### **Date**

**Properties** Only have properties inherited from Object.

**Methods** getDate, getDay, getFullYear, getHours, getMilliseconds, getMinutes, getMonth, getSeconds, getTime, getTimezoneOffset, getYear, setDate, setFullYear, setHours, setMilliseconds, setMinutes, setMonth, setSeconds, setTime, setYear, toString, valueOf, (most functions have UTC ones) **Example** var my\_date:Date = new Date(2004,4,25); trace(my\_date.getYear()); // output: 104 trace(my\_date.getFullYear()); // output: 2004

my\_date.setYear(99); trace(my\_date.getYear()); // output: 99 trace(my\_date.getFullYear()); // output: 1999

# **Math**

**Properties** E, LN10, LN2, LOG10E, LOG2E, PI, SORT1\_2, SORT2

- **Methods** abs, acos, asin, atan, atan2, ceil, cos, exp, floor, log, max, min, pow, random, round, sin, sqrt, tan
- **Example** trace(Math.log(0)); // output: -Infinity trace(Math.atan(-1)); // output: -0.785398163397448

### **String**

#### **Properties** length

- **Methods** charAt, charCodeAt, concat, fromCharCode, indexOf, lastIndexOf, slice, split, substr, substring, toLowerCase, toString, toUpperCase, valueOf
- **Example** var my\_str:String = new String("Hello world"); var mySubstring:String = new String();

 $mySubstring = my\_str.substr(6,5);$ trace(mySubstring); // output: world

trace (mySubstring.toUpperCase()); //WORLD

## **Stage**

- **Properties** align, height, scaleMode, showMenu, width
- **Event** onResize
- **Methods** addListener, removeListener
- **Example** Stage.scaleMode = "noScale" var myListener: Object = new Object(); myListener.onResize = function () { trace("Stage size is now " + Stage.width + " by " + Stage.height); }

Stage.addListener(myListener);

## **Key**

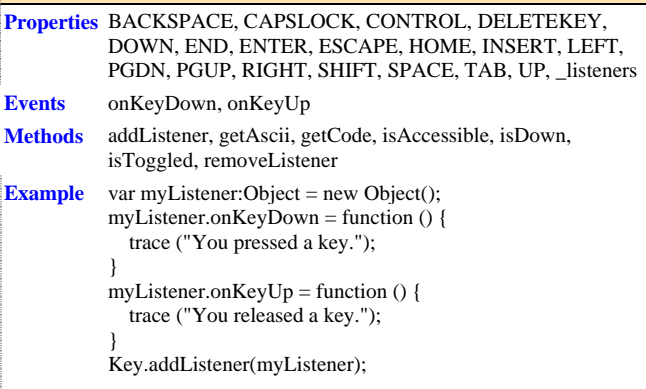

#### **Mouse**

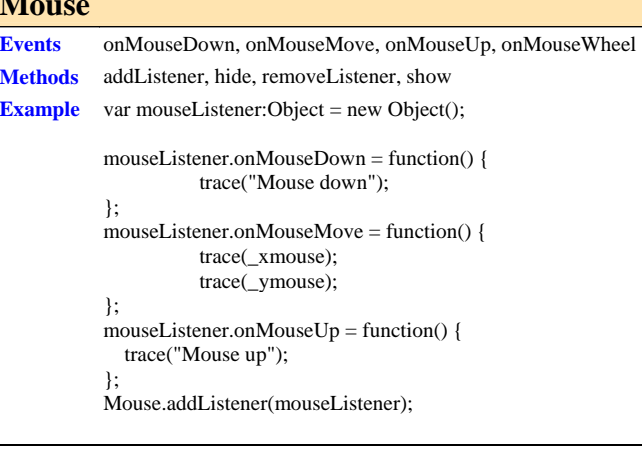

## **Button**

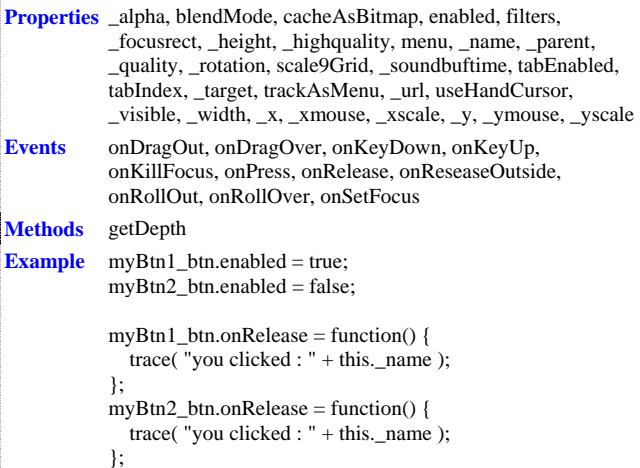

## **TextFormat**

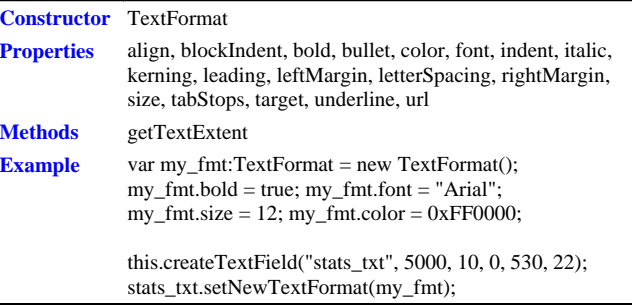

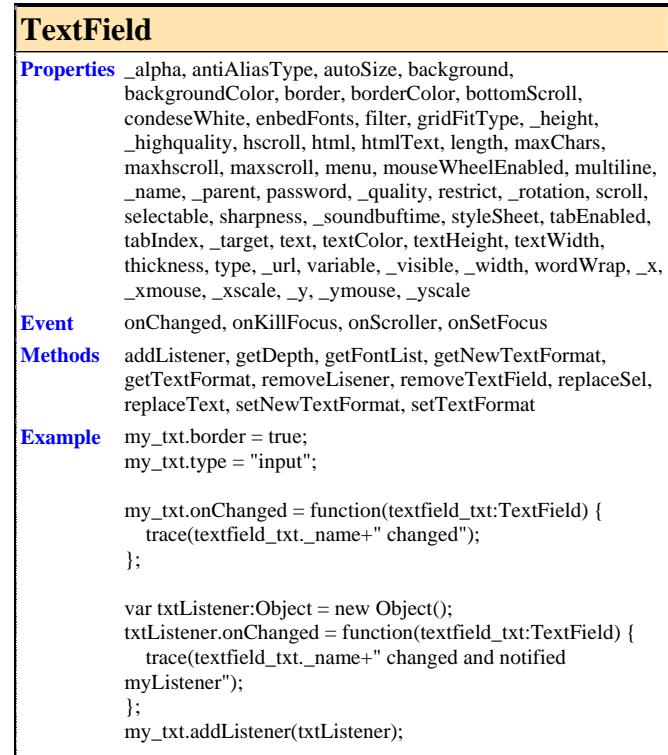

### **Sound**

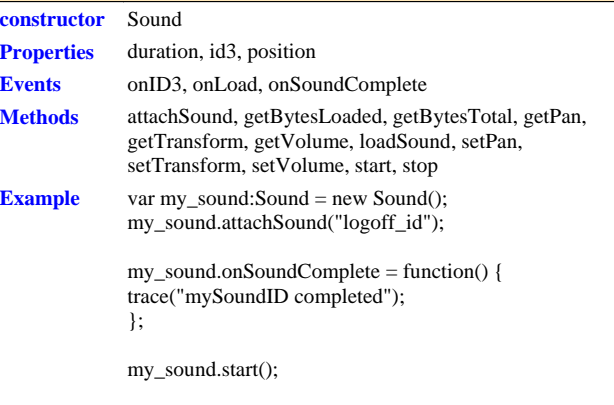

## **Video**

**Properties** \_alpha, deblocking, \_height, height, \_name, \_parent, \_rotation, smoothing, \_visible, \_width, width, \_x, \_xmouse, \_xscale, \_y, \_ymouse, \_yscale

### **Methods** attachVideo, clear

**Example** var my\_video:Video; var my\_nc:NetConnection = new NetConnection(); my\_nc.connect(null); var my\_ns:NetStream = new NetStream(my\_nc); my\_video.attachVideo(my\_ns); my\_ns.play("video1.flv");

## **MovieClip**

- **Properties** \_alpha, blendMode, cacheAsBitmap, \_currentframe, \_droptarget, enabled, filters, focusEnabled, \_focusrect, \_framesloaded, \_height, \_highquality, hitArea, \_lockroot, menu, \_name, opaqueBackground, \_parent, \_quality, \_rotation, scale9Grid, scrollRect, \_soundbuftime, tabChildren, tabEnabled, tabIndex, \_target, \_totalframes, trackAsMenu, transform, \_url, useHandCursor, \_visible, \_width, \_x, \_xmouse, \_xscale, \_y, \_ymouse, \_yscale
- **Methods** attachAudio, attachBitmap, attachMovie, beginBitmapFill, beginFill, beginGradientFill, clear, createEmptyMovieClip, createTextField, curveTo, duplicateMovieClip, endFill, getBounds, getBytesLoaded, getBytesTotal, getDepth, getInstanceAtDepth, getNextHightsDepth, getRect, getSWFVersion, getTextSnapshot, getURL, globalToLocal, gotoAndPlay, gotoAndStop, hitTest, lineGradientStyle, lineStyle, lineTo, loadMoive, loadVariables, localToGlobal, moveTo, nextFrame, play, prevFrame, removeMovieClip, setMask, setMask, startDrag, stop, stopDrag, swapDepths, unloadMovie

**Events** onData, onDragOut, onDragOver, onEnterFrame, onKeyDown, onKeyUp, onKillFocus, onLoad, onMouseDown, onMouseMove, onMouseUp, onPress, onRelease, onReleaseOutside, onRollOut, onRollOver, onSetFocus, onUnload

**Example** this.createEmptyMovieClip("triangle", this.getNextHighestDepth());

> triangle.beginFill(0x0000FF, 100); triangle.moveTo(10, 10); triangle.lineTo(10, 100); triangle.lineTo(100, 10); triangle.lineTo(10, 10);

> triangle.onRollOver = function $() \{$ this.\_alpha =  $50$ ; }; triangle.onRollOut = function $() \{$ this.  $alpha = 100$ ; };

# **XMLNode**

**Constructor** XMLNode

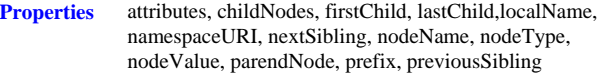

**Methods** appendChild, cloneNode, getnamespaceForPrefix, getPrefixForNamespace, hasChildNodes, removeNode, toString

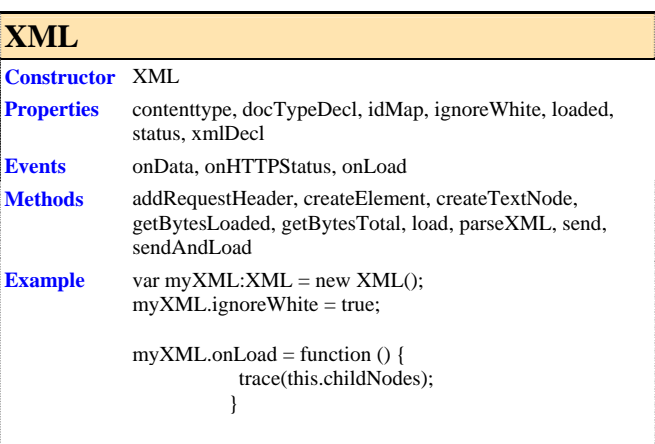

#### myXML.load ("flute.xml");

# **XMLsocket**

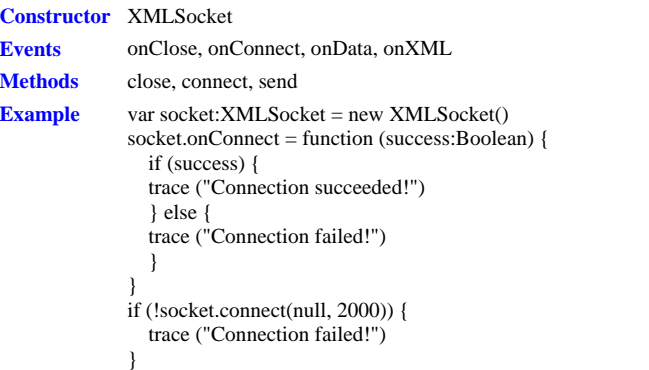